## **Zelftest Database applicatieprogrammering met JDBC**

Document: n1216test.fm

3 september 2019

ABIS Training & Consulting Diestsevest 32 / 4b B-3000 Leuven Belgium

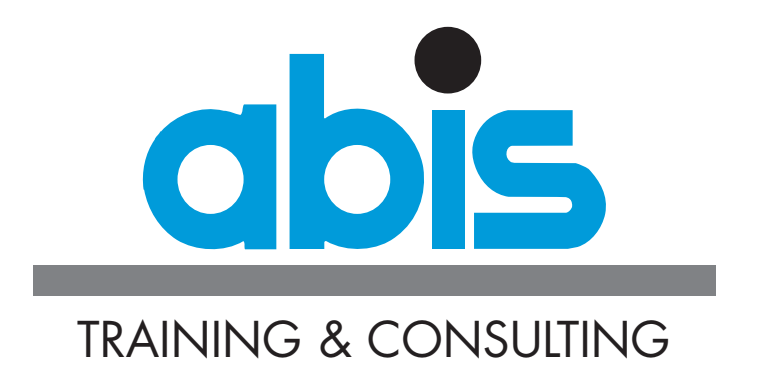

## **INLEIDING BIJ DE ZELFTEST DATABASE APPLICATIEPROGRAMMERING MET JDBC**

Deze test is gebaseerd op onderwerpen behandeld tijdens de ABIS cursus [Data base](https://abis.be/html/nl1216.html) [applicatie programmering met JDBC](https://abis.be/html/nl1216.html).

Deze test bestaat uit meerkeuze-vragen. Bij de sommige vragen kunnen meerdere antwoorden correct zijn. Duid uw antwoord(en) aan en vergelijk met de gegeven oplossingen.

In de test worden 20 vragen gesteld. Let op: als er voor een meerkeuzevraag meerdere juiste antwoordmogelijkheden zijn, is dit expliciet aangegeven. Een gestelde vraag is pas correct beantwoord wanneer alle correcte antwoorden gegeven zijn.

Er zitten niet echt strikvragen bij (toch niet bewust), maar lees vraag en antwoord toch aandachtig. Reken ongeveer 15 minuten voor het invullen.

De juiste antwoorden en richtlijnen voor de evaluatie vindt u achteraan dit document.

## **VRAGEN ZELFTEST DATABASE APPLICATIEPROGRAMMERING MET JDBC**

- 1. Welke uitspraken i.v.m JDBC zijn juist? (2 antwoorden)
	- [\_] [a] JDBC is een API om te koppelen aan relationele-, object- en XML datasources.
	- [] [b] JDBC staat voor Java DataBase Connectivity.
	- [\_] [c] JDBC is een API om relationele databases, spreadsheets en tekstbestanden te benaderen.
	- [1] [d] JDBC is een API om de zogenaamde object-relationele mismatch te overbruggen tussen OO programma's en relationele databases.
- 2. Welke packages bevatten de JDBC klassen?
	- O (a) java.jdbc en javax.jdbc
	- O (b) java.jdbc en java.jdbc.sql
	- O (c) java.sql en javax.sql
	- O (d) java.rdb en javax.rdb
- 3. Welk driver type converteert JDBC calls in het netwerkprotocol dat door het database management systeem direct verstaan wordt?
	- O (a) Type 1 driver
	- O (b) Type 2 driver
	- O (c) Type 3 driver
	- O (d) Type 4 driver
- 4. Welk type van Statement kan geparametriseerde vragen uitvoeren?
	- O (a) PreparedStatement
	- O (b) ParameterizedStatement
	- O (c) ParameterizedStatement en CallableStatement
	- O (d) Elk soort van Statement (d.w.z. subinterfaces van Statement)
- 5. Hoe kan je gegevens uit een ResultSet bekomen?
	- O (a) Door de methode get(..., String type) op de ResultSet aan te roepen, waar type het database type is
	- O (b) Door de methode get(..., Type type) op de ResultSet aan te roepen, waar Type een object is dat het database type voorstelt
	- O (c) Door de methode getValue(...) op te roepen, en het resultaat te casten naar het gewenste Java type
	- O (d) Door de speciale getter methodes in ResultSet op te roepen:  $getString(...),$ getBoolean(...), getClob(...),...
- 6. Hoe kan je DML statements (d.w.z. insert, delete, update) in the database uitvoeren?
	- O (a) Door gebruik te maken van de klassen InsertStatement, DeleteStatement of UpdateStatement
	- O (b) Door de methodes execute(...) of executeUpdate(...) op te roepen van een gewoon Statement object, of een object van een sub-interface van deze interface
	- O (c) Door de methodes executeInsert(...), *executeDelete(...)* of *executeUpdate(...)* op te roepen van het DataModificationStatement object
	- O (d) Door gebruikt te maken van de methode *execute(...)* van het DataModificationStatement object
- 7. Hoe kun je in je Java programma te weten komen of een SQL warning is gegenereerd als gevolg van het uitvoeren van een SQL statement in de database?
	- O (a) Je moet de checked SQLException opvangen die wordt gegooid door de methode die het statement uitvoert
	- O (b) Je moet de unchecked SQLWarningException opvangen die wordt gegooid door de methode die het statement uitvoert
	- O (c) Je moet de getWarnings() methode oproepen op het Statement object (of een sub interface daarvan)
	- O (d) Je moet het ResultSet object bevragen over mogelijk gegenereerde warnings
- 8. Wat is, in JDBC termen, een DataSource?
	- O (a) Een DataSource is de basis service om een verzameling van JDBC drivers te beheren
	- O (b) Een DataSource is de Java representatie van een fysieke datasource
	- O (c) Een DataSource is een registry point voor JNDI-services
	- O (d) Een DataSource is een factory voor connecties naar een fysieke datasource
- 9. Wat is de betekenis van ResultSet.TYPE\_SCROLL\_INSENSITIVE
	- O (a) Dit betekent dat een ResultSet niet gevoelig is voor scrolling
	- O (b) Dit betekent dat een ResultSet gevoelig is voor scrolling, maar ongevoelig is voor updates, dus niet updateable
	- O (c) Dit betekent dat een ResultSet gevoelig is voor scrolling, maar ongevoelig is voor veranderingen die door anderen worden gedaan
	- O (d) De betekenis hangt af van de datasource, en het type en de versie van de driver die je gebruikt met de datasource
- 10. Zijn ResultSets updateable?
	- O (a) Ja, maar alleen als je de methode openCursor() aanroept op de ResultSet, en als de driver deze optie ondersteunt
	- O (b) Ja, maar alleen als je de concurrency strategie aangeeft als je het statement uitvoert, en als de driver deze optie ondersteunt
	- O (c) Ja, maar alleen als de ResultSet een object is van de klasse UpdateableResultSet, en als de driver deze optie ondersteunt
	- O (d) Neen, ResultSets zijn nooit updateable. Je moet expliciet DML statements (insert, delete en update) uitvoeren om de data in de onderliggende database te veranderen
- 11. Welke uitspraak i.v.m. JDBC transacties zijn juist? (2 juiste antwoorden)
	- [\_] [a] Een transactie is een verzameling van succesvol uitgevoerde statements in de database
	- [\_] [b] Een transactie is gedaan als commit() of rollback() wordt opgeroepen op het Connection object
	- [] [c] Een transactie is gedaan als commit() of rollback() wordt opgeroepen op het Transaction object
	- [\_] [d] Een transactie is gedaan als close() wordt geroepen op het Connection object.
- 12. Hoe kan je een database transactie beginnen in de database?
	- O (a) Door een Transactie object te vragen aan je Connection, en door de methode begin() aan te roepen
	- O (b) Door een Transactie object te vragen aan je Connection, en de *autoCommit* property op het Transactie object op *false* te zetten
	- O (c) Door de methode beginTransaction() op het Connection object aan te roepen
	- O (d) Door de *autoCommit* property op de Connection op *false* te zetten en een statement uit te voeren in de database
- 13. Wat is de betekenis van het transactie isolatie level TRANSACTION\_REPEATABLE\_READ
	- O (a) Dirty reads, non-repeatable reads en phantom reads kunnen optreden
	- O (b) Dirty reads worden vermeden; non-repeatable reads en phantom reads kunnen optreden
	- O (c) Dirty reads en non-repeatable reads worden voorkomen; phantom reads kunnen optreden
	- O (d) Dirty reads, non-repeatable reads en phantom reads worden vermeden
- 14. Hoe wordt een savepoint gebruikt?
	- O (a) Een savepoint wordt gerealiseerd door setAutoCommit(true) op de connectie op te roepen
	- O (b) Een savepoint wordt geactiveerd door de methode setSavePoint("mysavepoint") op de transactie
	- O (c) Een savepoint wordt gebruikt om tussentijdse markeringen aan te brengen binnen een transactie, om op die manier een fijnere controle te krijgen. Transacties kunnen eventueel gerollbacked worden tot een vorig savepoint zonder de vorige stappen te beïnvloeden.
	- O (d) Een savepoint triggert een automatische synchronisatie met de database.
- 15. Welke uitspraken i.v.m. positioned updates zijn correct (i.e. cursor updates) in ResultSets? (2 juiste antwoorden)
	- [\_] [a] De cursor techniek gebruiken is voor het ogenblik de enige mogelijkheid om data in de current row van een ResultSet te wijzigen
	- [] [b] Insert statements worden alleen ondersteund bij scrollable cursors
	- [\_] [c] Alleen scrollable updateable ResultSets kunnen deze techniek gebruiken om data te veranderen in de current row van een ResultSet
	- [\_] [d] De naam van een cursor wordt gespecificeerd door de methode setCursorName(String name) in het Statement object.
- 16. Hoe kan je stored procedures uitvoeren in een database?
	- O (a) Roep de methode execute() aan op een CallableStatement object
	- O (b) Roep de methode executeProcedure() aan op een Statement object
	- O (c) Roep de methode execute() aan op een StoredProcedure object
	- O (d) Roep de methode run() aan op een ProcedureCommand object
- 17. Wat gebeurt er als je de methode close() op een ResultSet object aanroept?
	- O (a) de methode close() bestaat niet voor een ResultSet. Alleen Connections kunnen gesloten worden
	- O (b) de database en JDBC ressources worden vrijgegeven
	- O (c) je zal een SQLException krijgen, om dat alleen Statement objecten een ResultSet kunnen sluiten
	- O (d) de ResultSet, samen met het Statement dat de ResultSet creëerde en de Connection waarvan het Statement was gecreëerd, zullen gesloten worden en alle database en JDBC ressources vrijgegeven.
- 18. Wat gebeurt er als je deleteRow() op een ResultSet object aanroept?
	- O (a) De rij waarop je gepositioneerd bent wordt gedeletet van de ResultSet, maar niet van de onderliggende database
	- O (b) De rij waarop je gepositioneerd bent wordt gedeletet van de ResultSet en van de database
	- O (c) Het resultaat hangt af van of de property *synchronizeWithDataSource* op *true* or *false* is gezet
	- O (d) Je zal een compilatie error krijgen: de methode bestaat niet omdat je geen rijen van een ResultSet kan deleten
- 19. Welke uitspraken i.v.m. batched insert en updates zijn correct? (2 juiste antwoorden)
	- [] [a] Om een batch van insert en delete statements te maken, maak je een object van het type Batch, en roep je de methode addStatement(String statement) voor elk statement dat je wil laten uitvoeren in de batch
	- [\_] [b] Batch inserts en updates zijn alleen mogelijk als je gebruik maakt van geparametriseerde queries.
	- [\_] [c] Om een batched update/insert uit te voeren, moet je addBatch(String statement) aanroepen om een Statement object voor elk statement dat je wil laten uitvoeren in de batch
	- [  $\Box$  [d] Om een batched update/insert uit te voeren, moet je de executeBatch() methode aanroepen op een Statement object
- 20. Welke uitspraken zijn juist i.v.m. DDL statements (create, grant,...)?
	- O (a) DDL statements worden behandeld als normale SQL statements, en worden uitgevoerd door de methode execute() op een Statement object uit te voeren (of a sub interface daarvan)
	- O (b) Om DDL statements uit te voeren, moet je bijkomende support files installeren
	- O (c) DDL statements kunnen niet worden uitgevoerd met behulp van JDBC, je moet daarvoor de native database tools gebruiken
	- O (d) Support voor DDL statements zal mogelijk zijn bij een volgende release van JDBC

## **EVALUATIE.**

Hier zijn de correcte antwoorden op alle vragen:

- 1. b c
- 2. c
- 3. d
- 4. a
- 5. d
- 6. b
- 7. c
- 8. d
- 9. c
- 10. b
- 11. b d
- 12. d
- 13. c
- 14. c
- 15. b d
- 16. a
- 17. b
- 18. b
- 19. c d
- 20. a

Geef 1 punt per juist antwoord. Voor vragen met meerdere juiste antwoorden moeten alle antwoorden juist zijn voor er 1 punt wordt toegekend. Halve punten worden niet toegekend.

Indien uw score meer is dan 80%, dan hoeft u de cursus [Data base applicatie program](https://abis.be/html/nl1216.html)[mering met JDBC](https://abis.be/html/nl1216.html) niet te volgen.

Indien uw score tussen 50% en 80% ligt, kan het volgen van de cursus [Data base appli](https://abis.be/html/nl1216.html)[catie programmering met JDBC](https://abis.be/html/nl1216.html) uw kennis vervolledigen.

Is uw score minder dan 50%, dan is de cursus [Data base applicatie programmering met](https://abis.be/html/nl1216.html) [JDBC](https://abis.be/html/nl1216.html) een echte aanrader.